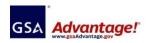

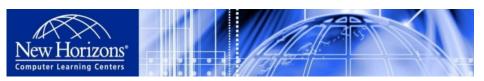

• Tel: (671)633-4811 • Fax: (671)633-4855 • E-mail: <a href="mailto:nhclc@nhguam.com">nhclc@nhguam.com</a> • Websites: <a href="www.nhguam.com/www.newhorizons.com">www.nhguam.com/www.newhorizons.com</a> Paraoceana Business Center, 674 Harmon Loop Rd., Suite 310, Dededo, Guam 96929

## New Horizons Computer Training & Certification\_3RD QTR 2016\_Course Schedule

- Authorized FSS Information Technology Schedule Pricelist are available on the GSA Advantage! System
- Accept all payment methods of Government and Military, including credit cards.
- Financing available with 0% interest up to one year.
- Schedules are subject to change without notice. Please contact us in advance to reserve date and subject.
- Dates or Course Subjects can be modified or created by request.
- Customized Training Program available to meet the specific needs of an organization.
- Price is negotiable by number of participants per course or customization.
- Professional Training Room Rental available.

| MS OFFICE/APPLICATIONS/TECHNICAL/BUSINESS/CERTIFICATION/COMPLIANCE COURSES                             |             |                  |                        |                              |         |  |
|----------------------------------------------------------------------------------------------------|-------------|------------------|------------------------|------------------------------|---------|--|
| MICROSOFT OFFICE                                                                                       | Duration    | JULY             | AUGUST                 | SEPTEMBER                    | Time    |  |
| Microsoft Office Word 2010 Level 1                                                                     | 1 day       | JUL 06, 26       | AUG 03                 | on going                     | 8am-5pm |  |
| Microsoft Office Word 2010 Level 2                                                                     | 1 day       | JUL 07, 27       | on going               | on going                     | 8am-5pm |  |
| Microsoft Office Word 2010 Level 3                                                                     | 1 day       | JUY 08, 28       | on going               | on going                     | 8am-5pm |  |
| Microsoft Office Excel 2010 Level 1                                                                    | 1 day       | JUL 11, 18       | AUG 04, 23             | on going                     | 8am-5pm |  |
| Microsoft Office Excel 2010 Level 2                                                                    | 1 day       | JUL 12, 19       | AUG 25                 | on going                     | 8am-5pm |  |
| Microsoft Office Excel 2010 Level 3                                                                    | 1 day       | JUL 13, 20       | AUG 30                 | on going                     | 8am-5pm |  |
| Microsoft Office Access 2010 Level 1                                                                   | 2 day       | JUL 11&12        | on going               | on going                     | 8am-5pm |  |
| Microsoft Office Access 2010 Level 2                                                                   | 2 day       | JUL 13&14        | on going               | on going                     | 8am-5pm |  |
| Microsoft Office Access 2010 Level 3                                                                   | 1 day       | JUL 15           | on going               | on going                     | 8am-5pm |  |
| Microsoft Office PowerPoint 2010 Level 1                                                               | 1 day       | on going         | AUG 05                 | on going                     | 8am-5pm |  |
| Microsoft Office PowerPoint 2010 Level 2                                                               | 1 day       | on going         | AUG 06                 | on going                     | 8am-5pm |  |
| Microsoft Office 365                                                                                   |             | call for info    | call for info          | call for info                |         |  |
| Microsoft Project 2010                                                                                 | 3 day       | call for info    | call for info          | call for info                | 8am-5pm |  |
| CYBER SECURITY                                                                                         | Duration    | JULY             | AUGUST                 | SEPTEMBER                    | Time    |  |
| EXCLUSIVE! CyberSec First Responder (CFR) Cert: Threat Detection and Response. Special rate until DEC! | 5 day       | Done             | AUG 01-05              | call to schedule             | 8am-5pm |  |
| <b>EXCLUSIVE! CyberSafe</b> for All Personnel who have access to an organization's information systems | 0.5 day     | Done             | call to schedule       | call to schedule             |         |  |
| Global Information Assurance Certification (GIAC)                                                      |             | call for info    | call for info          | call for info                |         |  |
| Certified Information Systems Security Professional (CISSP)                                            | 5 day       | call to schedule | call to schedule       | call to schedule             | 8am-5pm |  |
| CompTIA                                                                                                | Duration    | JULY             | AUGUST                 | SEPTEMBER                    | Time    |  |
| CompTIA A+ Certification                                                                               | 5 day       | on going         | on going               | on going                     | 8am-5pm |  |
| CompTIA Network+ Certification                                                                         | 5 day       | on going         | AUG 08-12              | on going                     | 8am-5pm |  |
| CompTIA Security+ Certification                                                                        | 5 day       | JUL 25-29        | AUG 15 19<br>AUG 22-26 | on-going<br>SEP 5-9 (6-10pm) | 8am-5pm |  |
| CompTIA Advanced Security Practitioner (CASP)                                                          | 5 day       | JUL 25-29        | on going               | on going                     | 8am-5pm |  |
| CompTIA Certification Exam Review Courses                                                              | 0.5 day/crs | on going         | on going               | on going                     |         |  |
| Certification Prep Course for Up-to-date Renewal                                                       | 3 day       | on going         | on going               | on going                     | 8am-5pm |  |
| CISCO                                                                                                  | Duration    | JULY             | AUGUST                 | SEPTEMBER                    | Time    |  |
| CCENT (ICND1)                                                                                          | 5 day       | JUL 25-29        | AUG 01-05              | call to schedule             | 8am-5pm |  |
| CCNAX BOOTCAMP                                                                                         | 5 day       | call to schedule | August 8-12            | SEP 12-16                    | 8am-5pm |  |
| CCNA BOOTCAMP Routing & Switching                                                                      | 5 day       | JUL 18-22        | call to schedule       | call to schedule             | 8am-5pm |  |
| CCNA Certification Renewal Prep Course                                                                 | 3 day       | call for info    | call for info          | call for info                | 8am-5pm |  |
| VMware                                                                                                 | Duration    | JULY             | AUGUST                 | SEPTEMBER                    | Time    |  |

| VMware Install, Manage, Configure Vsphere 6.0                                                                 | 5 day     | call to schedule | call to schedule | call to schedule | 8am-5pm            |
|----------------------------------------------------------------------------------------------------|-----------|------------------|------------------|------------------|--------------------|
| VMware vSphere Install, Configure, Manage v5.0                                                                | 5 day     | call to schedule | call to schedule | call to schedule | 8am-5pm            |
| MICROSOFT SQL SERVER                                                                                          | Duration  | JULY             | AUGUST           | SEPTEMBER        | Time               |
| Microsoft SQL SERVER 2008 Courses                                                                             | 3-5 d/crs | Done             | call to schedule | call to schedule | 8am-5pm            |
| Microsoft SQL SERVER 2012 Courses                                                                             | 3-5 d/crs | Done             | call to schedule | call to schedule | 8am-5pm            |
| MICROSOFT WINDOWS                                                                                             | Duration  | JULY             | AUGUST           | SEPTEMBER        | Time               |
| Windows 7 Enterprise Desktop Support Technician                                                               | 5 day     | call to schedule | call to schedule | call to schedule | 8am-5pm            |
| Windows 7 Administering and Maintaining                                                                       | 5 day     | call to schedule | call to schedule | call to schedule | 8am-5pm            |
| Windows 10 Installing & Configuring                                                                           | 5 day     | call to schedule | call to schedule | call to schedule | 8am-5pm            |
| Windows 10 Deploy & Manage using Enterprise Services                                                          | 5 day     | call to schedule | call to schedule | call to schedule | 8am-5pm            |
| Windows 10 Certification Courses                                                                              | 5 day     | call for info    | call for info    | call for info    | 8am-5pm            |
| Windows PowerShell, Automating Administration                                                                 | 5 day     | call to schedule | call to schedule | call to schedule | 8am-5pm            |
| Windows PowerShell, Scripting and Toolmaking                                                                  | 5 day     | call to schedule | call to schedule | call to schedule | 8am-5pm            |
| Windows Server 2012 Installing and Configuring                                                                | 5 day     | call to schedule | call to schedule | call to schedule | 8am-5pm            |
| Windows Server 2008 Administration Certification                                                              | 5 day     | call to schedule | call to schedule | call to schedule | 8am-5pm            |
| Windows Server MCSA (Network Admin I or II)                                                                   | 5 day     | call for info    | call for info    | call for info    | 8am-5pm            |
| MICROSOFT SHAREPOINT                                                                                          | Duration  | JULY             | AUGUST           | SEPTEMBER        | Time               |
| Microsoft SharePoint 2013 Courses                                                                             | 1 day/crs | Done             | call to schedule | call to schedule | 8am-5pm            |
| Microsoft SharePoint 2010 Courses                                                                             | 1 day/crs | Done             | call to schedule | call to schedule | 8am-5pm            |
| Microsoft SharePoint Foundation 2013 Courses                                                                  | 1 day/crs | Done             | call to schedule | call to schedule | 8am-5pm            |
| Microsoft SharePoint Server 2013 for Site Owner/Power User                                                    | 2 day     | Done             | call to schedule | call to schedule | 8am-5pm            |
| Microsoft SharePoint 2013 Designer                                                                            | 1 day     | Done             | call to schedule | call to schedule | 8am-5pm            |
| MICROSOFT CERTIFICATIONS                                                                                      | Duration  | JULY             | AUGUST           | SEPTEMBER        | Time               |
| Microsoft Office Specialist (MOS) Courses                                                                     | 3 day/crs | call to schedule | call to schedule | call to schedule | 8am-5pm            |
| Administering MS Sys Center 2012 Configuration Manager                                                        | 5 day     | call to schedule | call to schedule | call to schedule | 8am-5pm            |
| Deploying MS System Center 2012 Configuration Manager                                                         | 5 day     | call to schedule | call to schedule | call to schedule | 8am-5pm            |
| HEALTH IT CERTIFICATION (HIT)                                                                                 | Duration  | JULY             | AUGUST           | SEPTEMBER        | Time               |
| CompTIA Healthcare IT Technician                                                                              | 3 day     | call to schedule | call to schedule | call to schedule | 8am-5pm            |
| ITIL (IT Infrastructure Library)                                                                              | Duration  | JULY             | AUGUST           | SEPTEMBER        | Time               |
| ITIL Foundation/ Intermediate/ Managing Across Lifecycle                                                      |           | call for info    | call for info    | call for info    |                    |
| PRINCE2 Foundation/ Practitioner/ 5-day Bootcamp                                                              |           | call for info    | call for info    | call for info    |                    |
| COMPLIANCE TRAINING INFORMATION & COMMUNICATIONS TECHNOLOGY                                                   | Duration  | JULY             | AUGUST           | SEPTEMBER        | Time               |
| Designing Telecomm Distributing Systems (BICSI DD102)                                                         | 5 day     | call to schedule | call to schedule | call to schedule | 8am-5pm            |
| Outside Plant Design Review (BICSI OSP200)                                                                    | 2 day     | call to schedule | call to schedule | call to schedule | 8am-5pm            |
| Cable Plant Design (BICSI OSP110)                                                                             | 5 day     | call to schedule | call to schedule | call to schedule | 8am-5pm            |
| Quality Assurance & Contractual Compliance Inspections                                                        |           | call to schedule | call to schedule | call to schedule |                    |
| ADOBE CS                                                                                                    | Duration  | JULY             | AUGUST           | SEPTEMBER        | Time               |
| ADOBE Photoshop CS6 Level 1                                                                                   | 2 day     | JUL 18           | AUG 08-09        | call to schedule | 8am-5pm            |
| ADOBE Photoshop CS6 Level 2                                                                                   | 2 day     | JUL 19           | AUG 10-11        | call to schedule | 8am-5pm            |
| ADOBE Illustrator CS6 Level 1                                                                                 | 1 day     | JUL 22           | AUG 01           | call to schedule | 8am-5pm            |
| ADOBE Illustrator CS6 Level 2                                                                                 | 1 day     | JUL 25           | AUG 02           | call to schedule | 8am-5pm            |
| ADOBE InDesign CS6 Level 1                                                                                    | 1 day     | JUL 20           | AUG 15           | call to schedule | 8am-5pm            |
| ADOBE InDesign CS6 Level 2                                                                                    | 1 day     | JUL 21           | AUG 17           | call to schedule | 8am-5pm            |
| BUSINESS COURSES                                                                                              | Duration  | JULY             | AUGUST           | SEPTEMBER        | Time               |
| Project Management Fundamentals                                                                               | 3 day     | call to schedule | call to schedule | call to schedule | 8am-5pm            |
|                                                                                                    | 0 44,     | can to concurre  |                  |                  |                    |
| Project Management Professional (PMP) Certification                                                           | 5 day     | call to schedule | call to schedule | call to schedule | 8am-5pm            |
| Project Management Professional (PMP) Certification  Certified Associate In Project MGMT (CAPM) Certification |           |                  | call to schedule | call to schedule | 8am-5pm<br>8am-5pm |

| Business Skills Courses                                                                                   |            | call for info                                                                    | call for info | call for info |         |
|----------------------------------------------------------------------------------------------------|------------|----------------------------------------------------------------------------------|---------------|---------------|---------|
| QUICKBOOKS Level 1                                                                                        | 2 day      | Scheduling for HDL in AUG or ILT in SEP                                          |               |               | 8am-5pm |
| QUICKBOOKS Level 2                                                                                        | 2 day      | Scheduling for HDL in AUG or ILT in SEP                                          |               |               | 8am-5pm |
| Basic Computer Training using Windows                                                                     | 5 day      | Introduction to Windows, Internet, MS Word L1, MS Excel L1, and MS PowerPoint L1 |               |               | 8am-5pm |
| Executive English Presentation                                                                            | 1 or 2 day | call for info                                                                    | call for info | call for info | 8am-5pm |
| Customized Training Program available to meet the specific needs of your organization                     |            | call for info                                                                    | call for info | call for info |         |
| Schedule for Company Training or Year-round Training                                                      |            | call for info                                                                    | call for info | call for info |         |
| Company On-site Training                                                                                  |            | call for info                                                                    | call for info | call for info |         |
| OTHERS COURSES                                                                                            | Duration   | JULY                                                                             | AUGUST        | SEPTEMBER     | Time    |
| Contact us for all other courses you need to take. We appreciate your inquiry and provide with solutions. |            | call for info                                                                    | call for info | call for info |         |

We'd love to receive your email at **nuclc@nhguam** or call at (671) 633-4811 to consult on any concern any time to schedule courses and make the courses happen for you.

Thank you very much for your encouragement and for training with us!